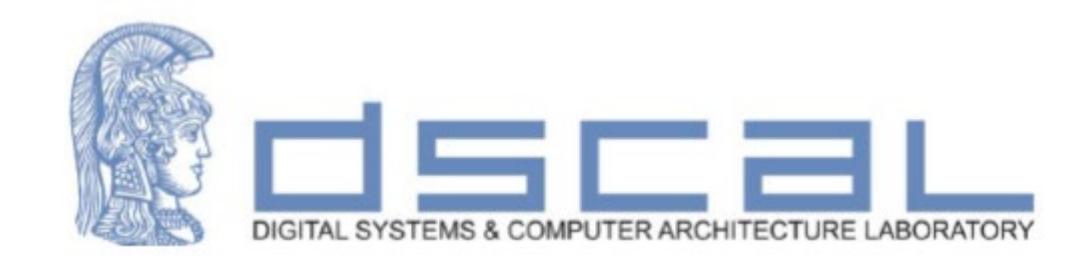

# Εργαστήριο Λογικής Σχεδίασης **VHDL - Εισαγωγή**

#### **Βασιλόπουλος Διονύσης**

**Ε.ΔΙ.Π. Τμήματος Πληροφορικής & Τηλεπικοινωνιών - ΕΚΠΑ**

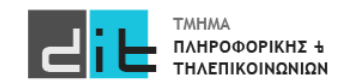

• Τύπος signed από το numeric std

**Απαραίτητη η χρήση της βιβλιοθήκης numeric\_std**

library ieee; use ieee.numeric\_std.all;  $\sim$  10  $\pm$ s : signed $(15$  downto 0);

• Οι τύποι signed και unsigned είναι ξεχωριστοί

```
signal s1: unsigned(11 downto 0);
signal s2: signed(11 downto 0);
\sim 100 m
s1 \leq s2; -- illegal
```
 $s1 \leq$  unsigned( $s2$ ); -- s2 is known to be non-negative  $\mathbf{R} \times \mathbf{R} \times \mathbf{R}$ s2  $\le$  signed(s1); -- s1 is known to be less than  $2**11$ 

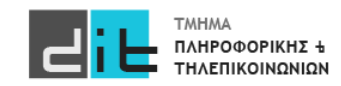

#### Αλλαγή μεγέθους

- Γενικά, για ακεραίους σε συμπλήρωμα ως προς 2  $\bullet$ 
	- Επέκταση με επανάληψη του bit προσήμου
		- Επέκταση προσήμου
	- Αποκοπή με απόρριψη αρχικών bit
		- Τα bit που απορρίπτονται πρέπει όλα να είναι τα ίδια, και ίδια με το bit προσήμου του αποτελέσματος

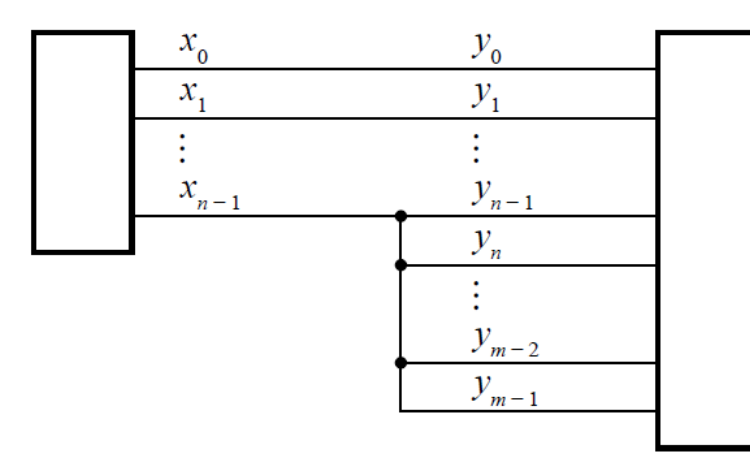

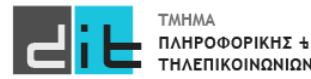

#### Πρόσθεση

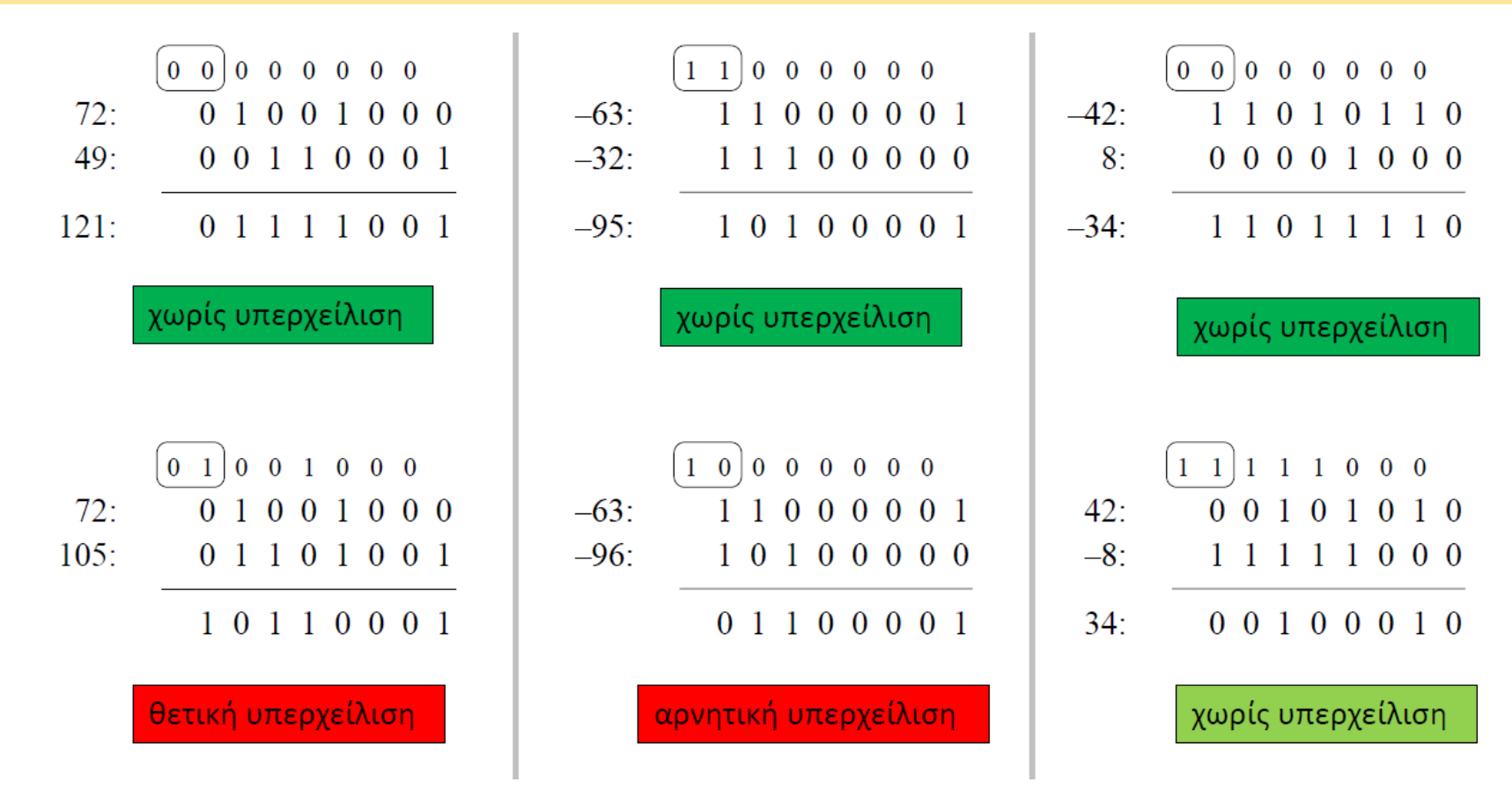

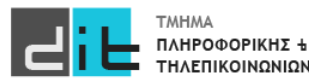

Εργαστήριο Λογικής Σχεδίασης 2023-24 Δ.Βασιλόπουλος

 $\mathbf{r}$  ,  $\mathbf{r}$  ,  $\mathbf{r}$ 

#### Πρόσθεση

• Το αποτέλεσμα του + έχει ίδιο μέγεθος με τους τελεστέους

ισχύει και για unsigned

```
signal v1, v2: signed(11 downto 0);
signal sum : signed(12 downto 0);
```
sum  $\le$  resize(v1, sum'length) + resize(v2, sum'length);

• Για έλεγχο υπερχείλισης, σύγκριση προσήμων

```
signal x, y, z: signed(7 downto 0);
signal ovf : std_logic;
\sim 100 km ^{-1}Z \leq X + Vovf \leq (not x(7) and not y(7) and z(7))
       or (x(7) and y(7) and not z(7);
```
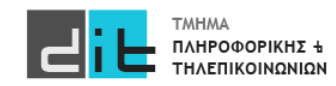

# VHDL – Τύποι σημάτων

Οι ακόλουθοι τύποι υποστηρίζονται εξ' ορισμού στην VHDL.

- bit : τιμές ΜΟΝΟ '0' και '1' {0,1}
- Boolean: τιμές Αληθής/Ψευδής {true, false}
- Character: ASCII character (είναι 256 σε πλήθος}
- bit\_vector: κατ' αναλογία με std\_logic\_vector
- integer:  $-2^{31}$  έως  $2^{31}$  -1 (signed binary number range:  $[-2^{n-1}, 2^{n-1}-1]$ , 32bit word arch.)
	- Integer: range 0 to 1000
- natural:  $0 \text{ é}\omega\zeta 2^{31}$  -1
- positive:  $1 \text{ k}\omega\zeta 2^{31} 1$

**Subtypes: Υποτύποι του integer**

**Υπάρχουν και άλλα Type/Subtypes είτε στη standard βιβλιοθήκη είτε σε άλλες (ieee.numeric\_std.all: signed/unsigned, ieee.std\_logic\_1164: std\_logic, std\_logic\_vector)**

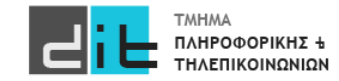

**Enumerated type: Συγκεκριμένες τιμές**

#### Λογικοί Τελεστές

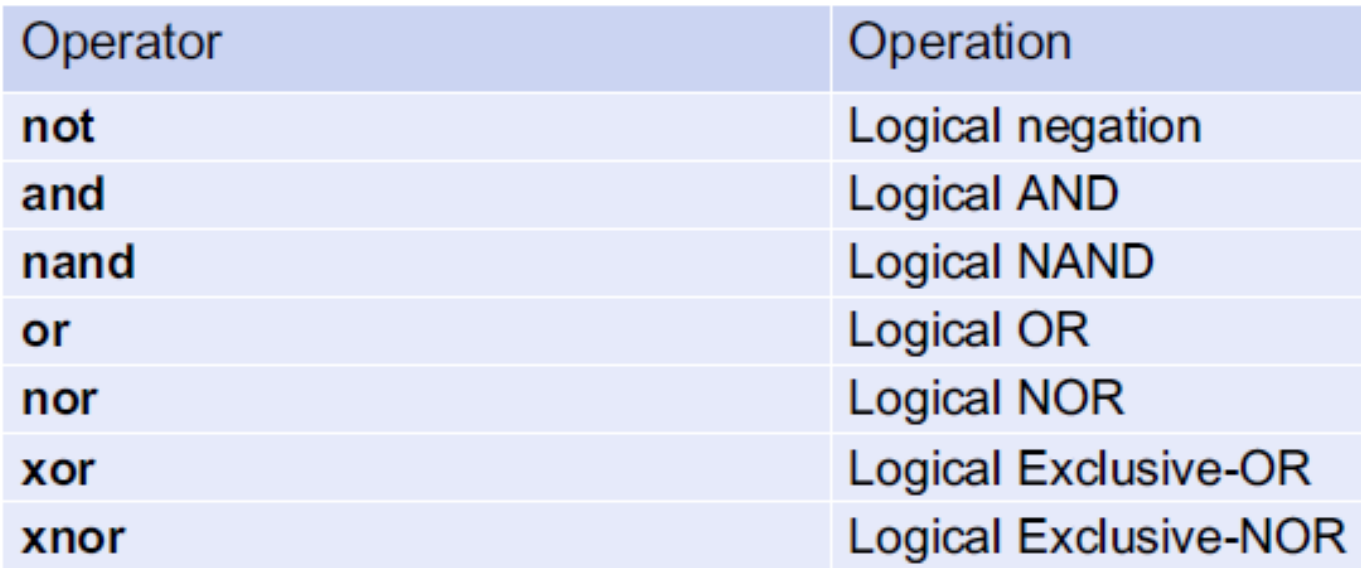

#### **Εφαρμόζονται σε bit**

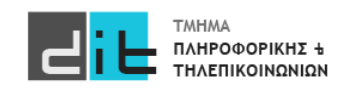

#### Αριθμητικοί Τελεστές

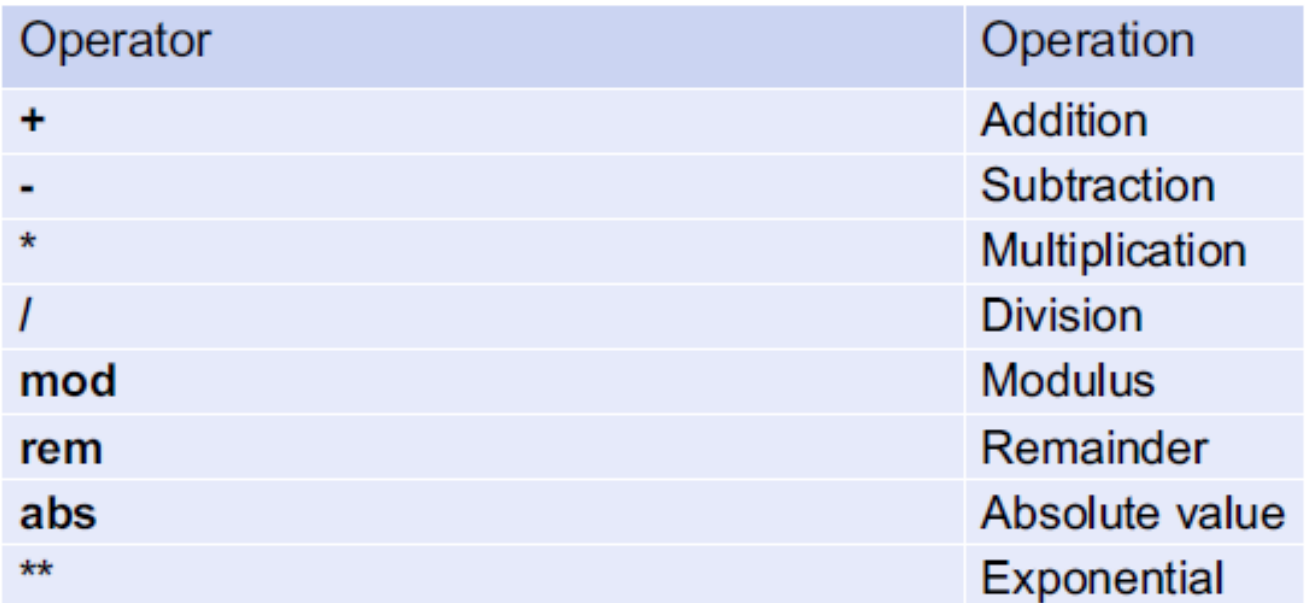

#### **Εφαρμόζονται σε σήματα τύπου integer/signed/unsigned**

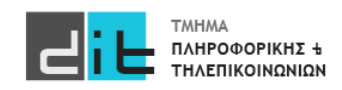

#### Τελεστές σύγκρισης (Relational Operators)

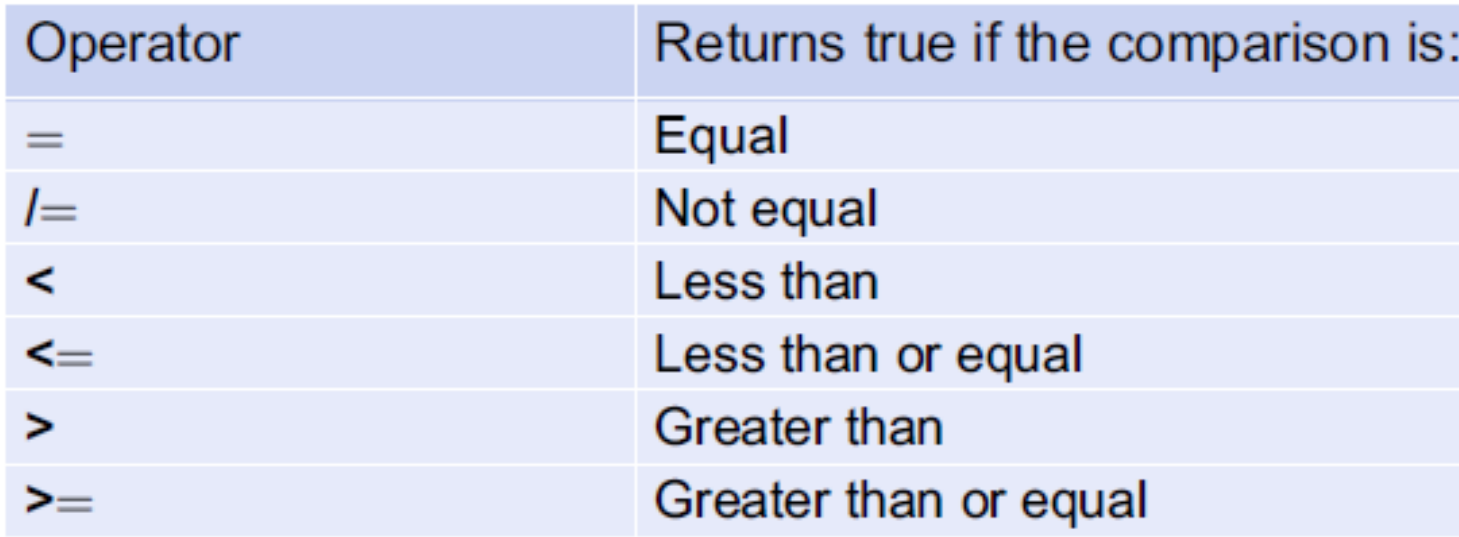

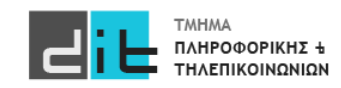

Τελεστές Ολίσθησης (Shift/Rotate Operators)

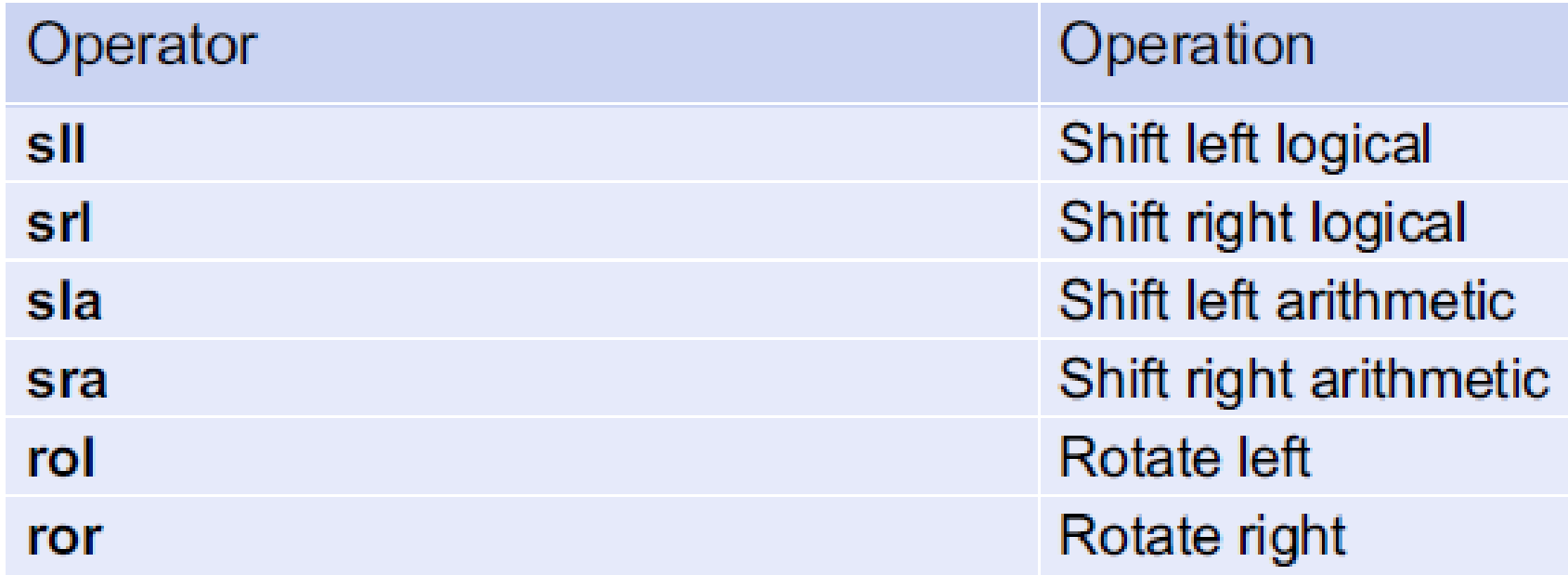

#### **Εφαρμόζονται σε vector**

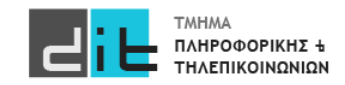

Συναρτήσεις Ολίσθησης (Πακέτο numeric\_std)

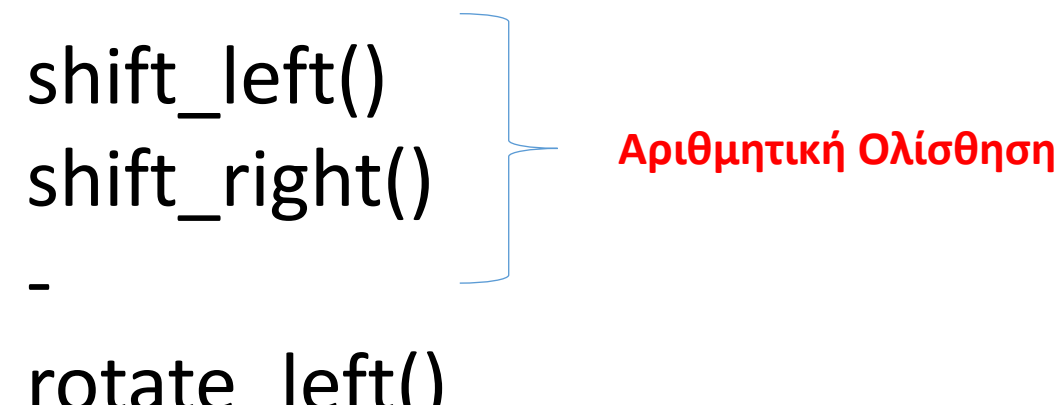

rotate left() rotate right()

#### **Εφαρμόζονται σε signed/unsigned**

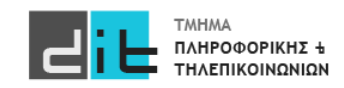

#### Unsigned: Ολίσθηση

- Λειτουργίες shift\_left και shift\_right
	- Αποτέλεσμα ίδιου μεγέθους με τον τελεστέο

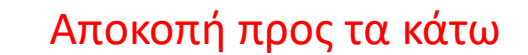

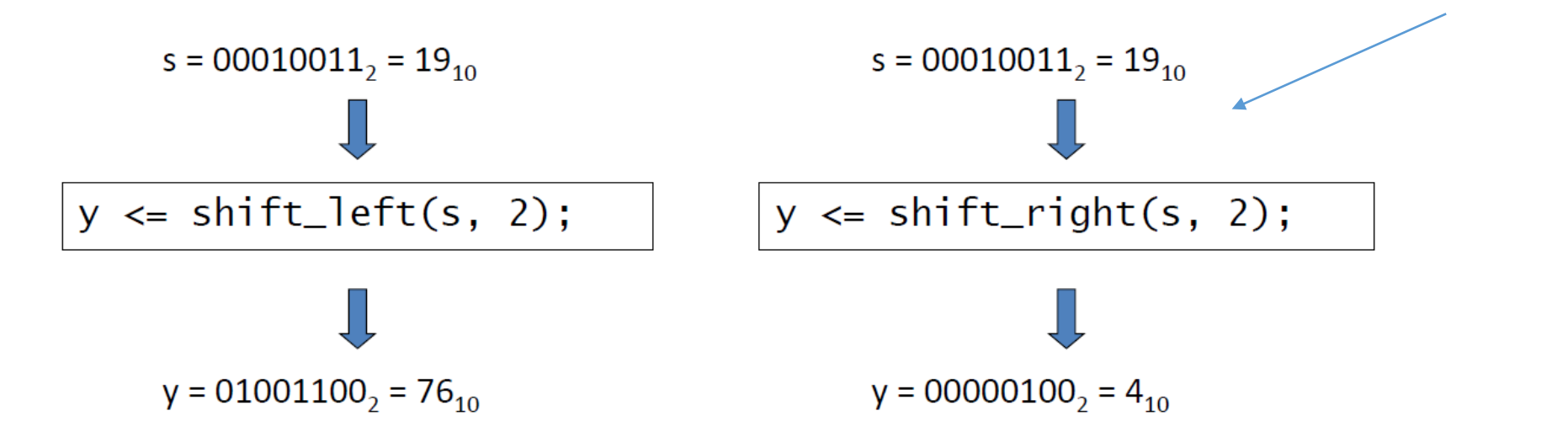

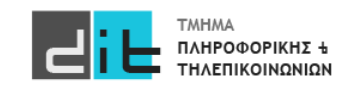

#### VHDL'93 Vivado 2019.2, **2022.2**

#### **signed/unsigned**

**Για το std\_logic\_vector ΔΕΝ υπάρχει κάποια συνάρτηση.**

**Εάν όμως ενεργοποιήσουμε τη VHDL 2008 τότε μπορούμε να χρησιμοποιήσουμε τα sll, srl, rol, ror.**

 $x \le a \le l$  2;  $y \le a$  srl 2;

r<=shift\_left(a,2); t <= shift\_right(a,2);

------------------

------------------

 $q$  <= a rol 2;  $u$  <= a ror 2;  $i$  < = rotate  $left(a,2)$ ;  $o$  < = rotate right(a, 2)

**Εάν όμως ενεργοποιήσουμε τη VHDL 2008 τότε μπορούμε να χρησιμοποιήσουμε και τα sla, sra.**

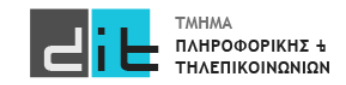

#### VHDL'93 Vivado 2022.1

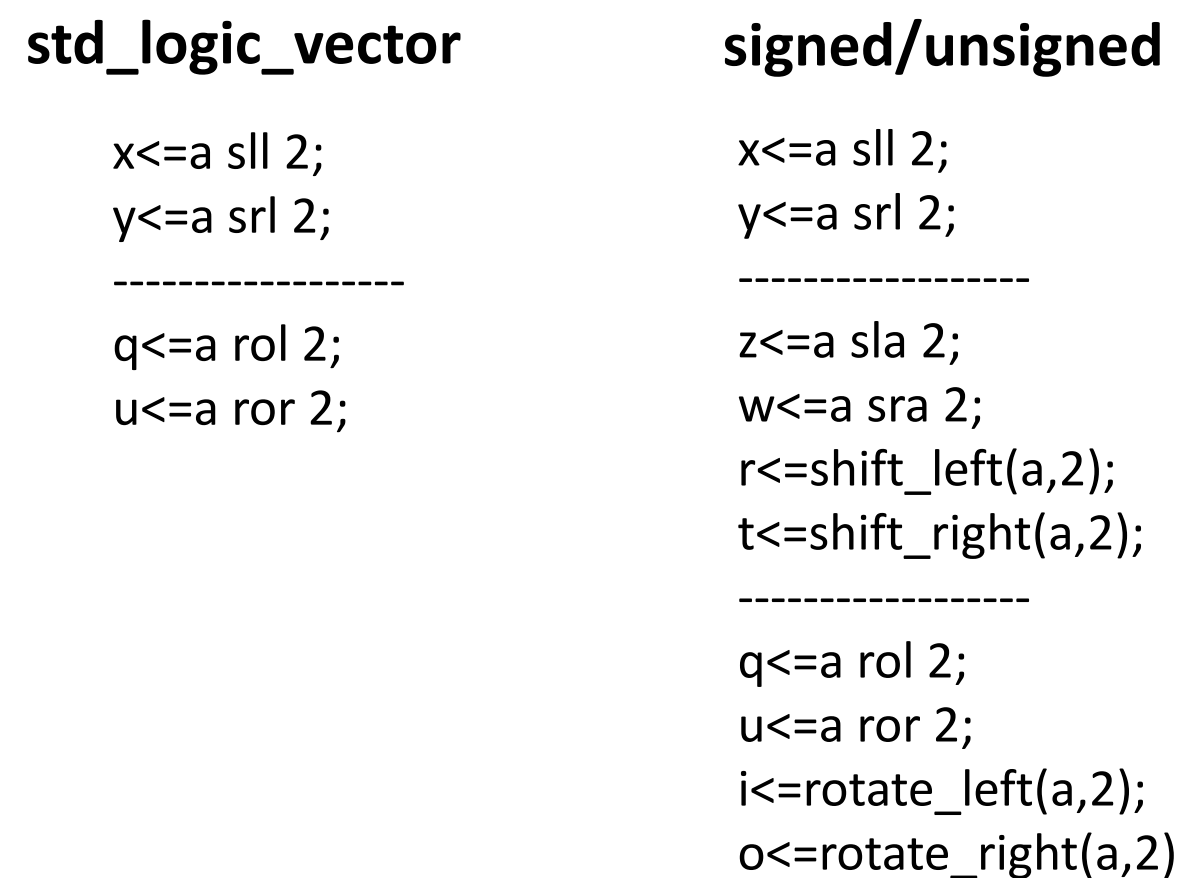

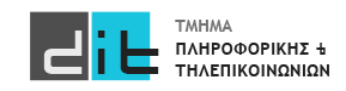

#### Signed: Πολλαπλασιασμός

- Πολλαπλασιασμός με 2 $^k$ 
	- Αριστερή λογική ολίσθηση (όπως για απρόσημους)

Το πρόσημο πρέπει να παραμείνει

- Διαίρεση με 2 $^k$ 
	- Δεξιά αριθμητική ολίσθηση
	- Απόρριψη των  $k$  λιγότερο σημαντικών bit, και εισαγωγή  $k$ αντιγράφων του bit προσήμου στο περισσότερο σημαντικό άκρο
	- $-\pi$ ..., s = "11110011" -- -13 shift right(s, 2) = "11111100" -- -13 / 2<sup>2</sup>

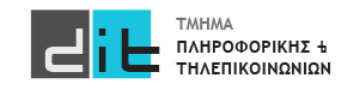

#### Προτεραιότητα

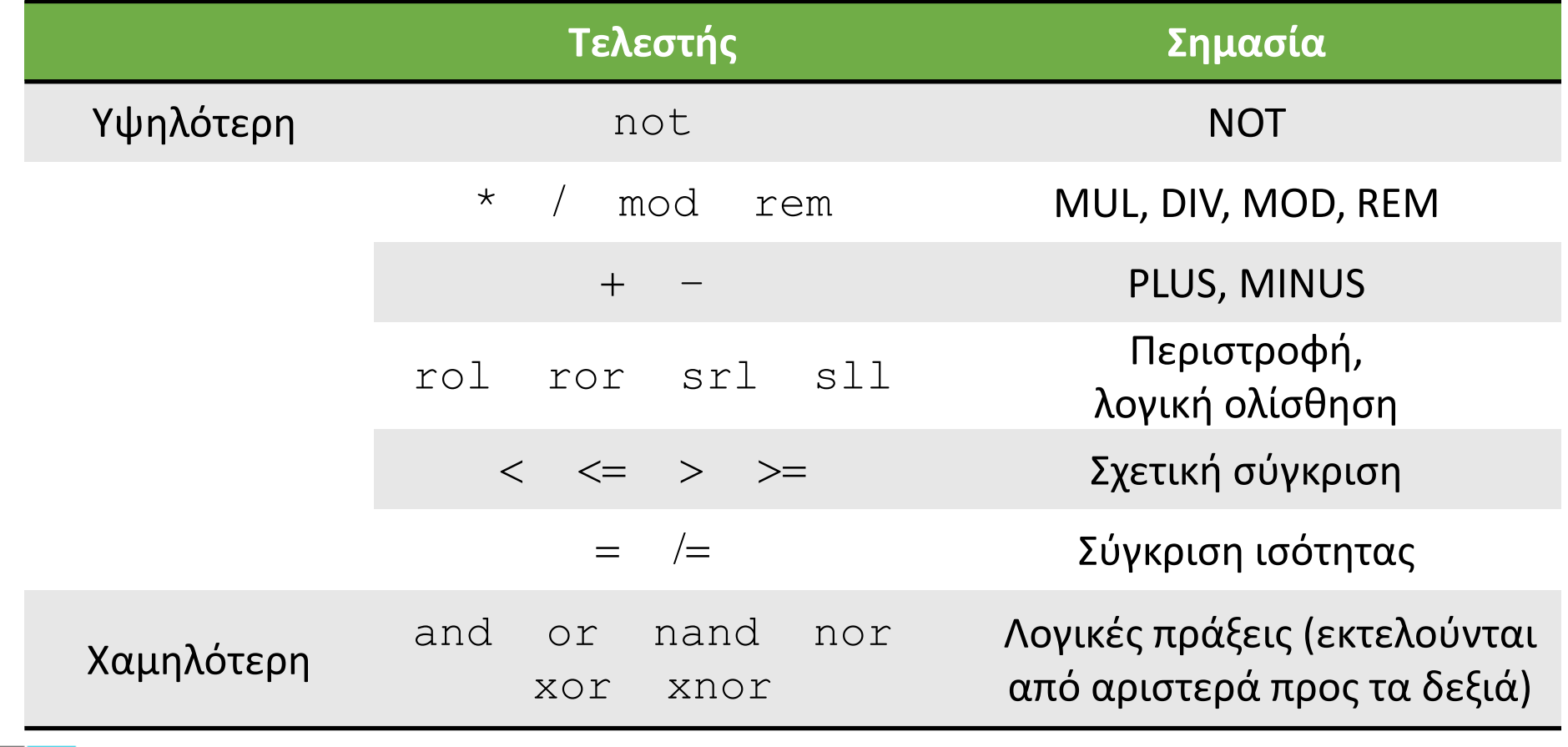

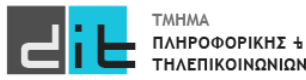

# VHDL – Τύποι σημάτων

#### Μετατροπές

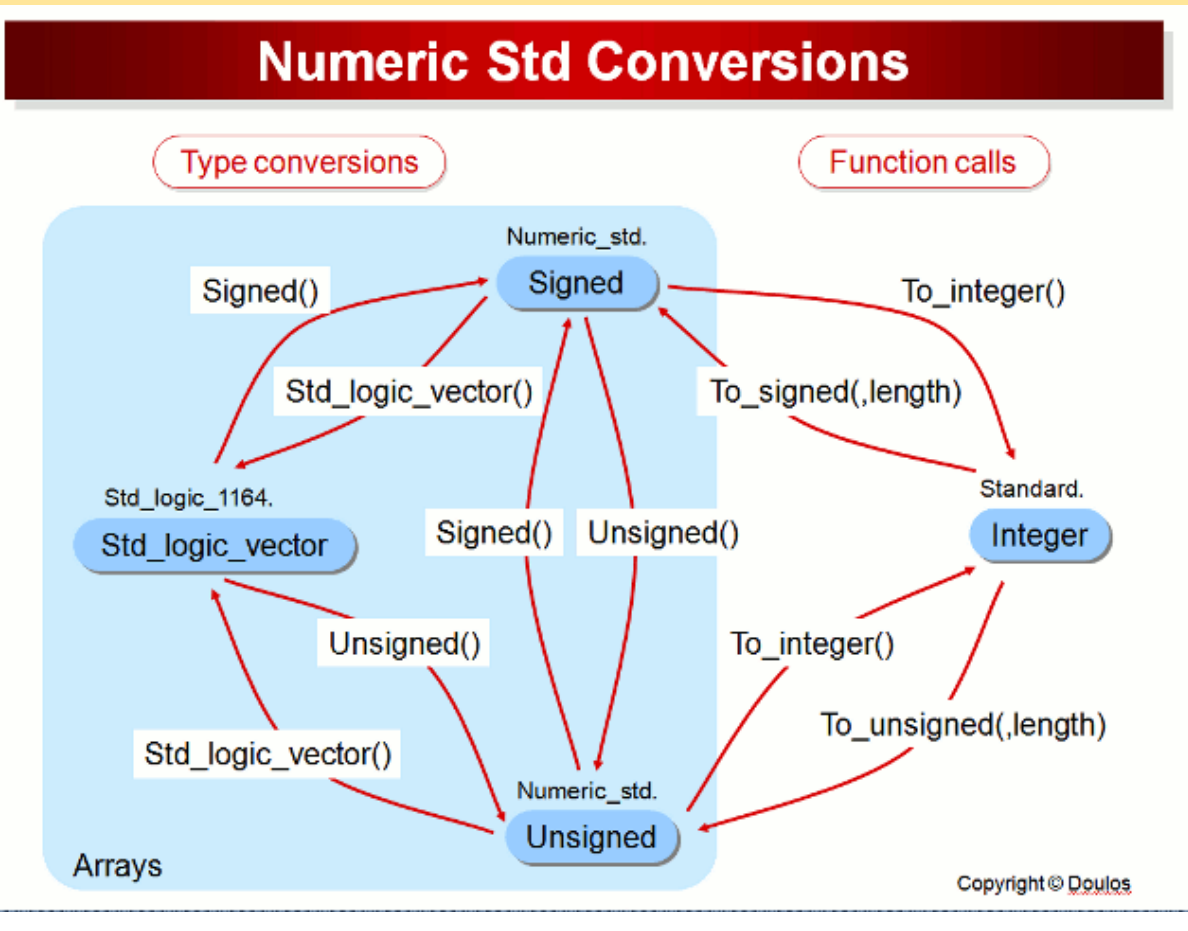

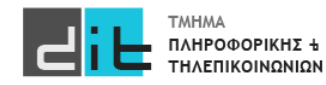

Μπορείτε να διαβάσετε και: [https://www.nandland.com/vhdl/examples/example](https://www.nandland.com/vhdl/examples/example-shifts.html)-shifts.html

Μπορείτε να δείτε επίσης και τη συμπεριφορά τους σε bit\_vector: [https://hdlworks.com/hdl\\_corner/vhdl\\_ref/VHDLContents/BitVector.htm](https://hdlworks.com/hdl_corner/vhdl_ref/VHDLContents/BitVector.htm)

Συνοπτικός οδηγός VHDL [https://www.ics.uci.edu/~jmoorkan/vhdlref/vhdl.html](https://www.ics.uci.edu/%7Ejmoorkan/vhdlref/vhdl.html)

Για διαφορές mod/rem: [https://stackoverflow.com/questions/25848879/difference](https://stackoverflow.com/questions/25848879/difference-between-mod-and-rem-operators-in-vhdl)-between-mod-and-rem-operators-in-vhdl

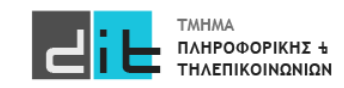

### VHDL – Conditional assignment

#### Example 1

Ένα σύστημα δέχεται στην είσοδο το σήμα a των 2 bit και στην έξοδο υπάρχει το σήμα b των 3 bit που αντιστοιχεί στη μετάδοση του σήματος a με επιπλέον bit άρτιας ισοτιμίας (b=parity\_bit&a).

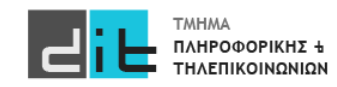

# VHDL – Conditional assignment (Dataflow)

#### Example 2: With Select

library IEEE; use IEEE.STD\_LOGIC\_1164.ALL;USE ieee.numeric\_std.ALL;

entity testing is port (a : in std logic vector(1 downto 0); b : out std logic vector(2 downto 0) );

end entity testing;

Λογική Συνθήκη

Ανάθεση με επιλογή (διακριτές τιμές συγκεκριμένου σήματος)

#### **Μία εντολή: Ανάθεση τιμής σε ένα σήμα**

architecture Dataflow of testing is

begin

**with** a **select** b<="000" **when** "00", "101" **when** "01", "110" **when** "10", "011" **when** "11", "000" when others;

end architecture Dataflow ;

Πρέπει να ελέγχω ΟΛΕΣ τις τιμές

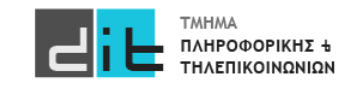

# VHDL – Conditional assignment (Behavioral)

#### Example 2: Case

library IEEE; use IEEE.STD\_LOGIC\_1164.ALL;USE ieee.numeric\_std.ALL;

```
entity testing is
port (a : in std logic vector(1 downto 0);
     b : out std logic vector(2 downto 0)
);
```
end entity testing;

architecture Behavioral of testing is

begin

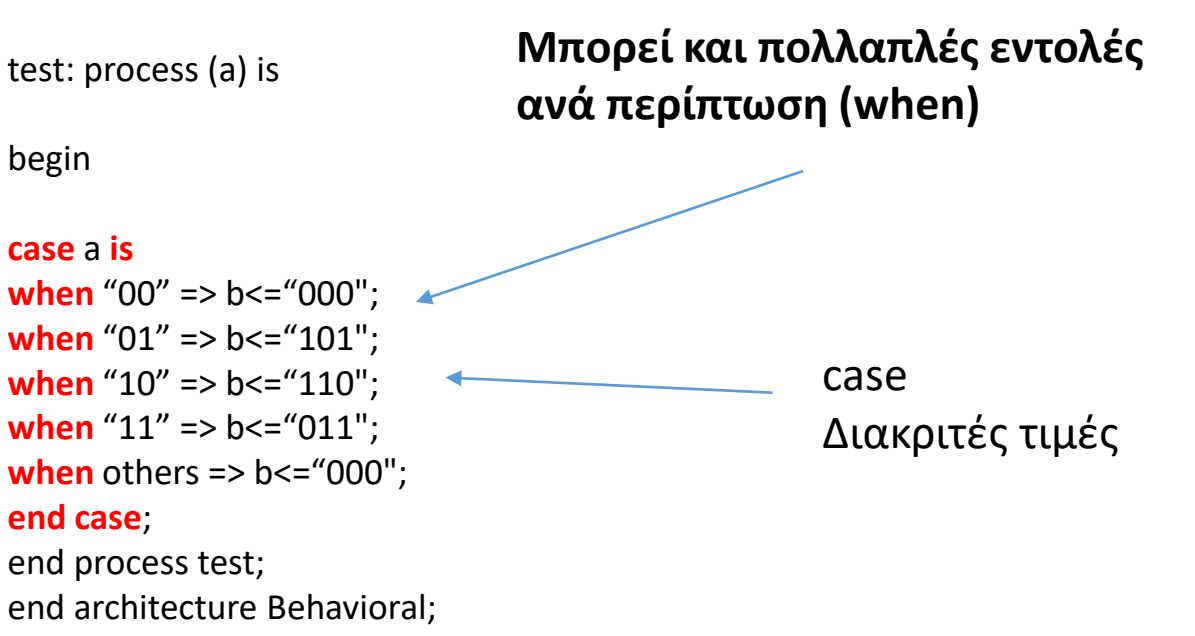

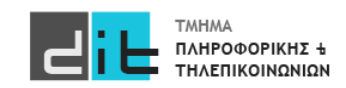

### VHDL –Selected & Conditional assignment

#### Example 2

Σε ένα Computer Room υπάρχουν 3 κλιματιστικά και ένας αισθητήρας θερμοκρασίας (θερμόμετρο). Εάν το θερμόμετρο δείξει θερμοκρασία κάτω των 25 βαθμών τότε δεν λειτουργεί το κλιματιστικό. Αν η θερμοκρασία είναι μέχρι 30 βαθμούς λειτουργεί το 1ο. Αν η θερμοκρασία είναι μέχρι 45 βαθμούς λειτουργεί και το 2ο. Εάν είναι πάνω από 45 λειτουργεί και το 3ο. Θεωρείστε ότι η σειρά λειτουργίας των κλιματιστικών είναι σαφώς ορισμένη και δεν μας απασχολεί για το πρόβλημά μας. Είσοδος του συστήματος το σήμα temperature και έξοδος το σήμα action (έχει 4 δυνατές τιμές).

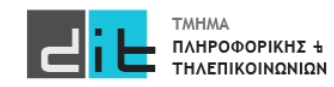

## VHDL – Selected assignment (Dataflow)

#### Example 2: When

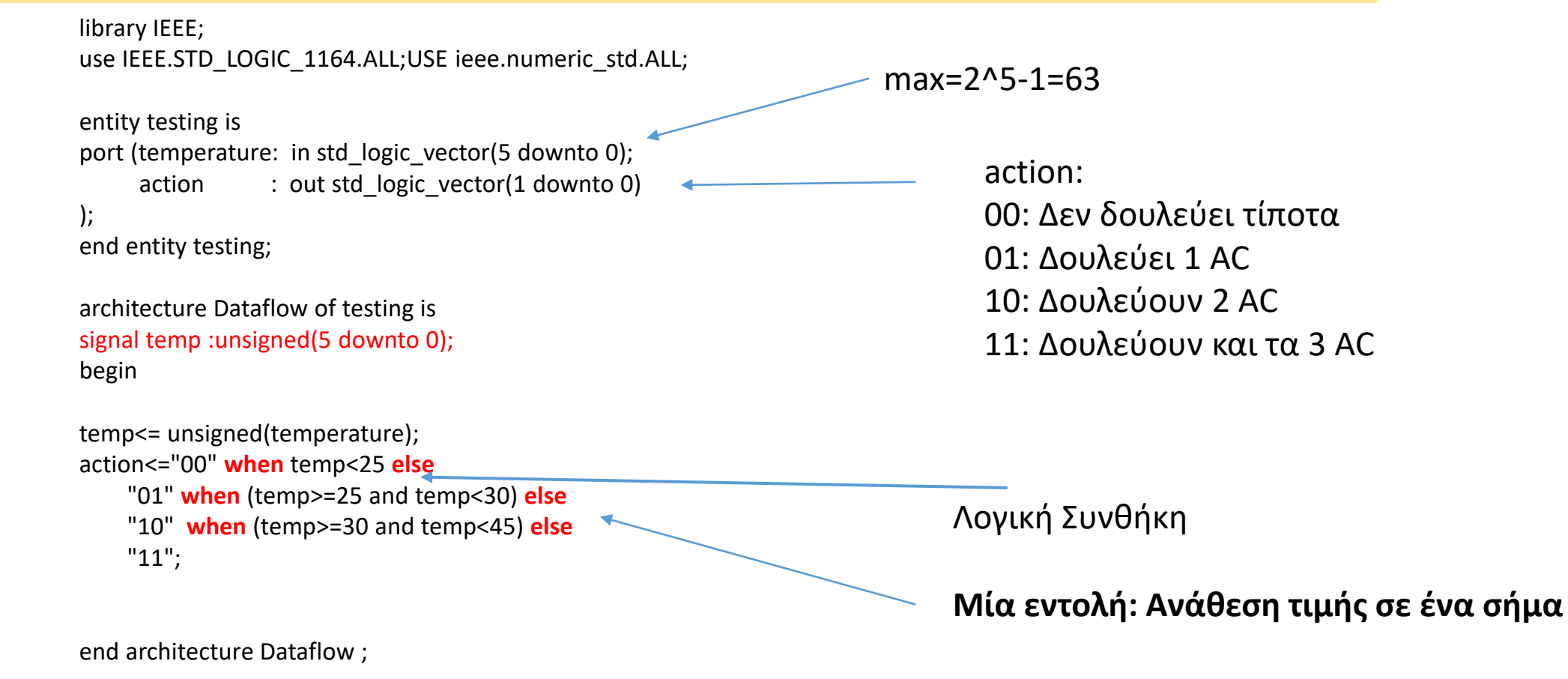

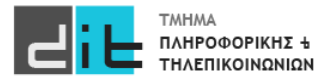

# VHDL – Conditional assignment (Behavioral)

#### Example 2: If

library IEEE; use IEEE.STD\_LOGIC\_1164.ALL;USE ieee.numeric\_std.ALL;

```
entity testing is
port (temperature: in std_logic_vector(5 downto 0);
     action : out std logic vector(1 downto 0)
);
```
end entity testing;

```
architecture Behavioral of testing is
signal temp :unsigned(5 downto 0);
```
begin temp<= unsigned(temperature);

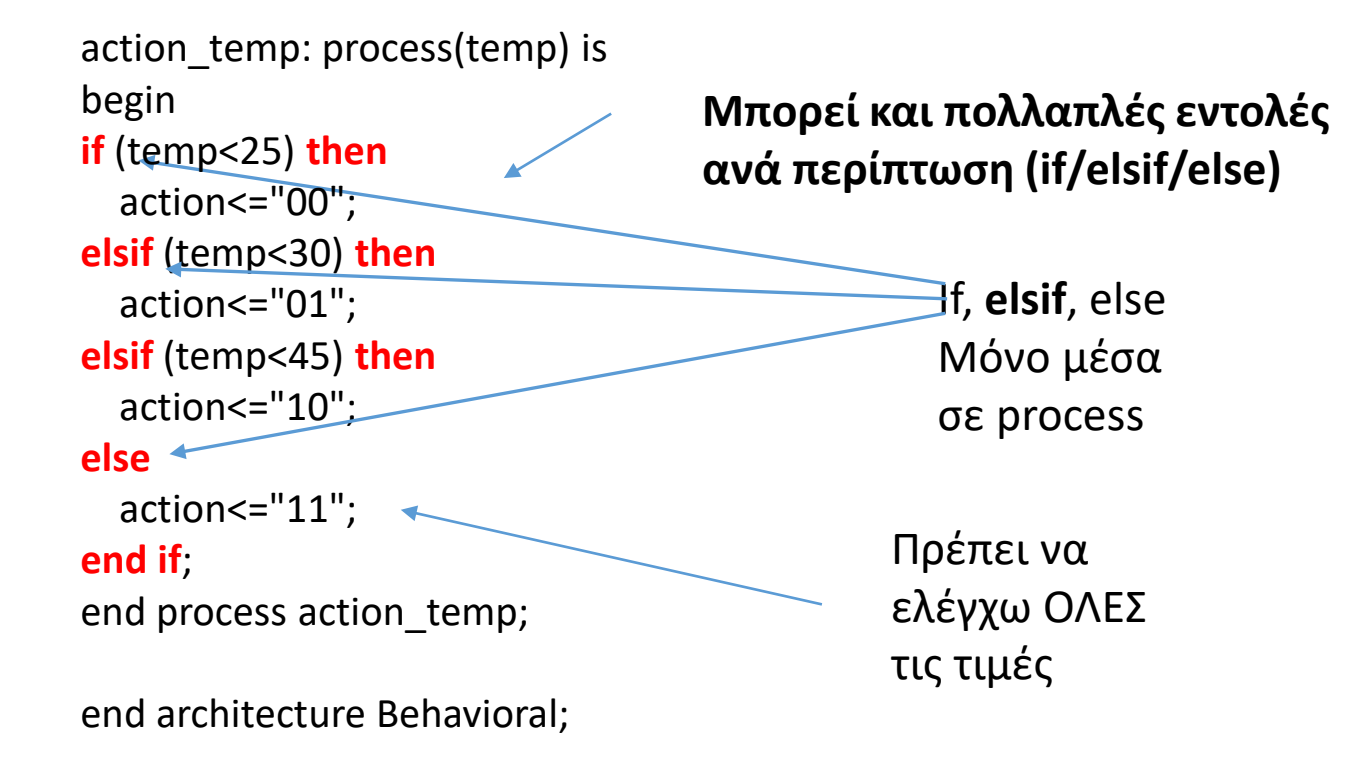

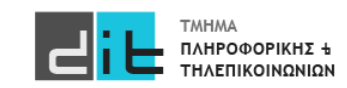

## VHDL – Selected assignment (Dataflow)

#### Example 2: With Select

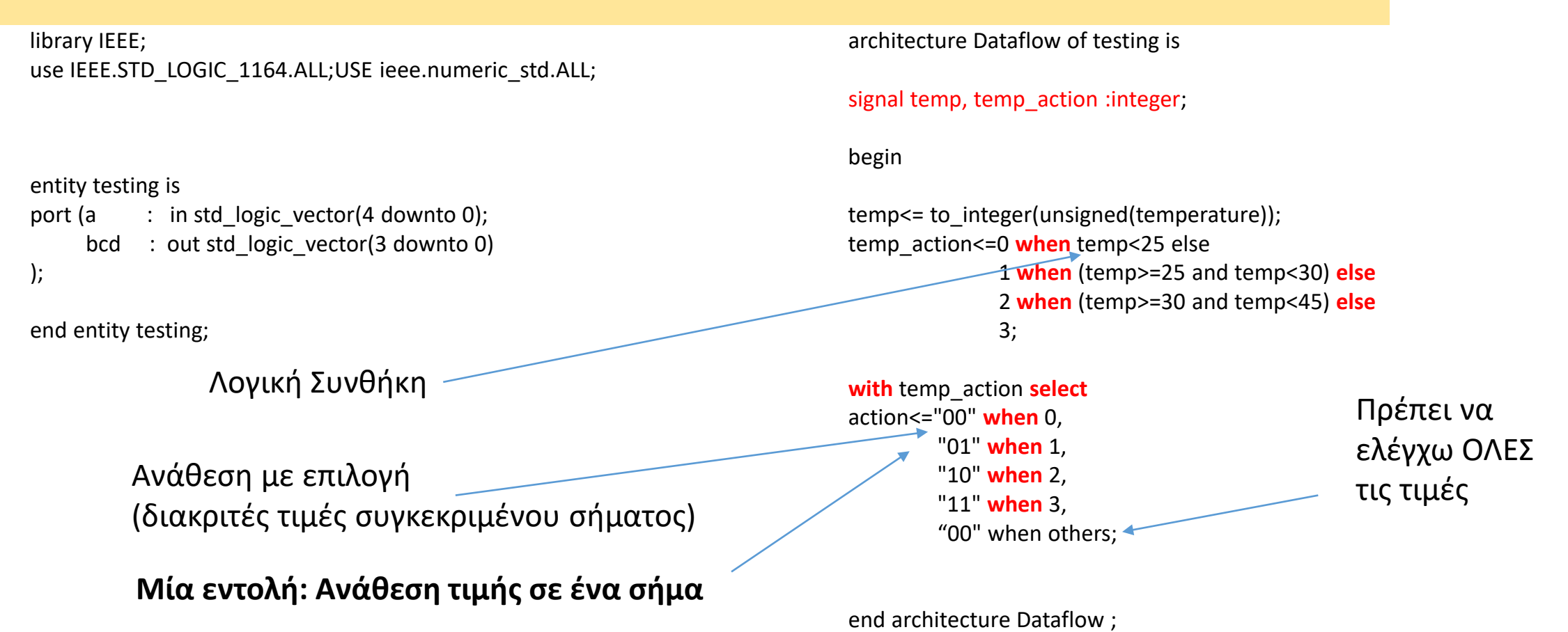

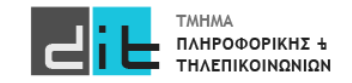

Εργαστήριο Λογικής Σχεδίασης 2023-24 Δ.Βασιλόπουλος 25

# VHDL – Conditional assignment (Behavioral)

#### Example 2: Case

library IEEE; use IEEE.STD\_LOGIC\_1164.ALL;USE ieee.numeric\_std.ALL;

```
entity testing is
port (temperature: in std logic vector(5 downto 0);
     \arctan : out std logic vector(1 downto 0)
);
end entity testing;
```
architecture Behavioral of testing is signal temp :integer;

#### **Μπορεί και πολλαπλές εντολές ανά περίπτωση (when)**

#### begin temp<= to\_integer(unsigned(temperature));

```
action temp: process(temp) is
begin 
if (temp<25) then temp \alphaaction<=0;
elsif (temp<30) then temp action <= 1;
elsif (temp<45) then temp_action<=2;
else temp_action<=3;
end if;
```

```
case temp_action is
             when 0 \Rightarrow action <= "00":
             when 1 => action <= "01";
             when 2 => action <= "10";
             when 3 = > action <= "11";
             when others => action <= "00";
```
#### **end case**;

end process action temp; end architecture Behavioral;

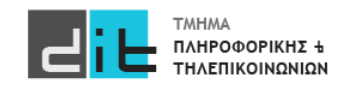

case

Διακριτές τιμές

### VHDL – Selected assignment

#### Example 2: RTL Analysis

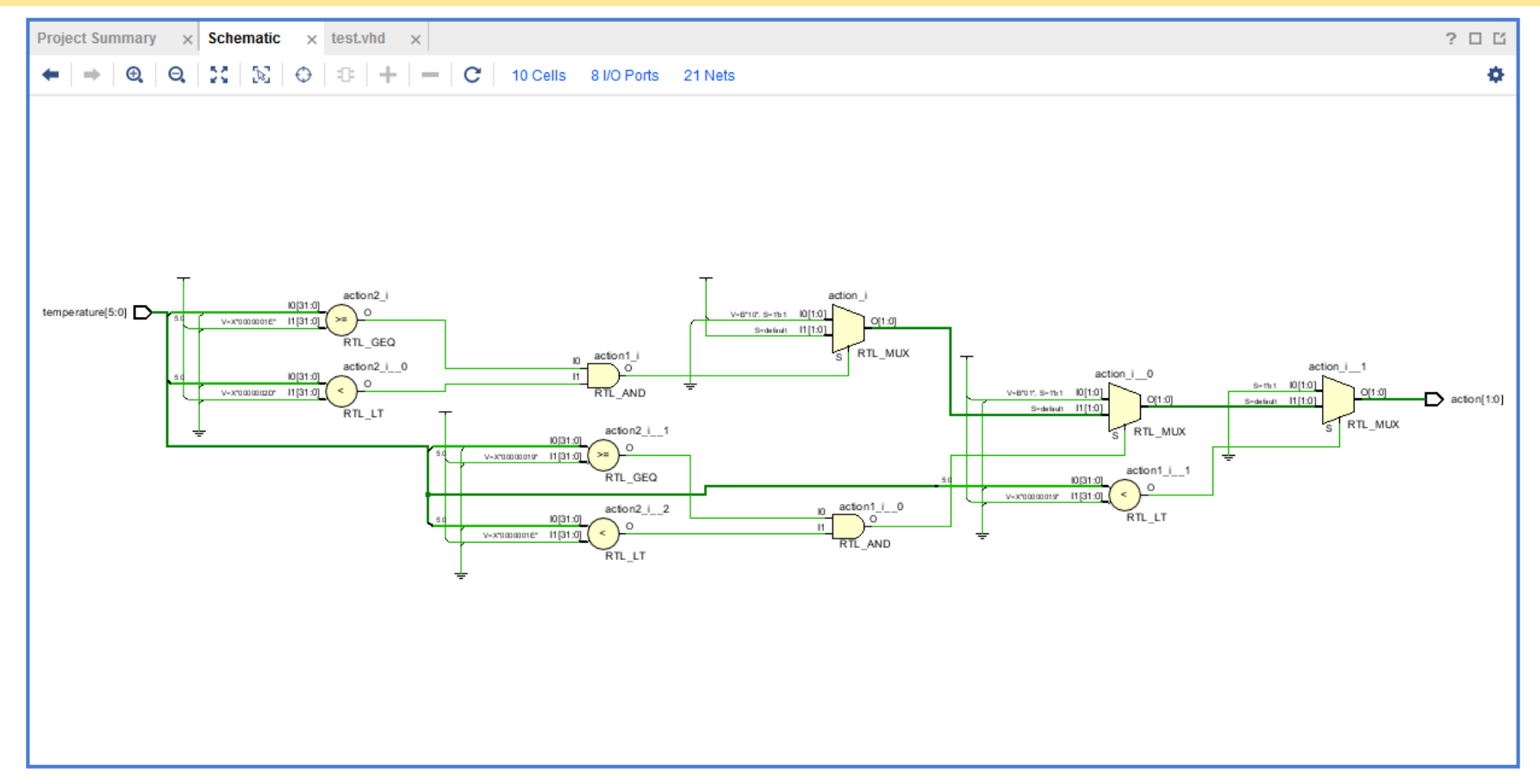

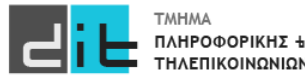

### VHDL – Conditional assignment

#### Example 2: RTL Analysis

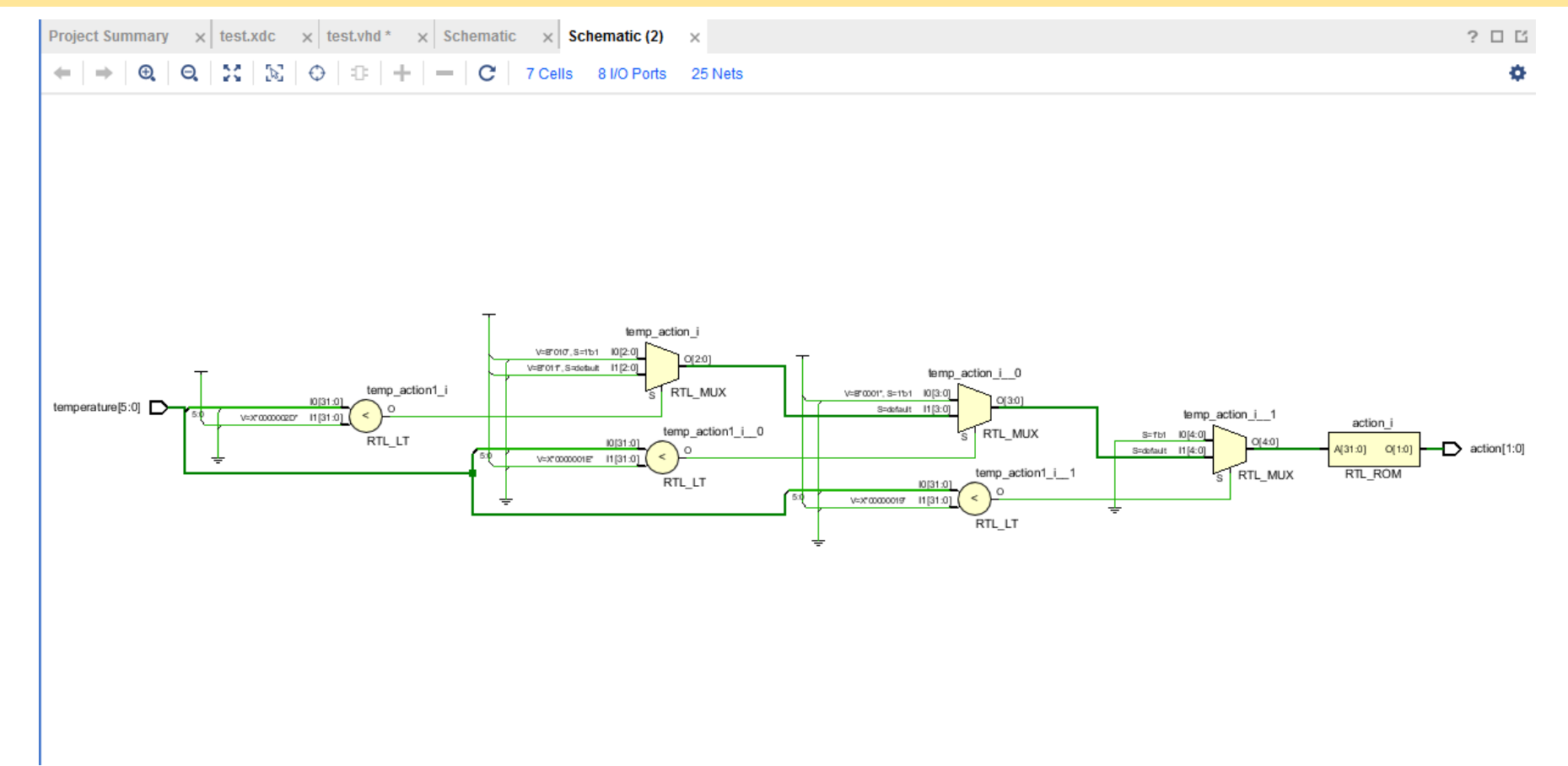

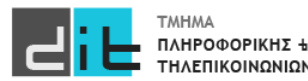

### VHDL – Selected & Conditional assignment

#### Example 2: Synthesis

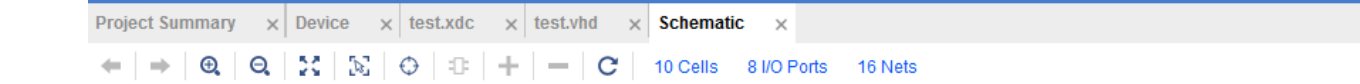

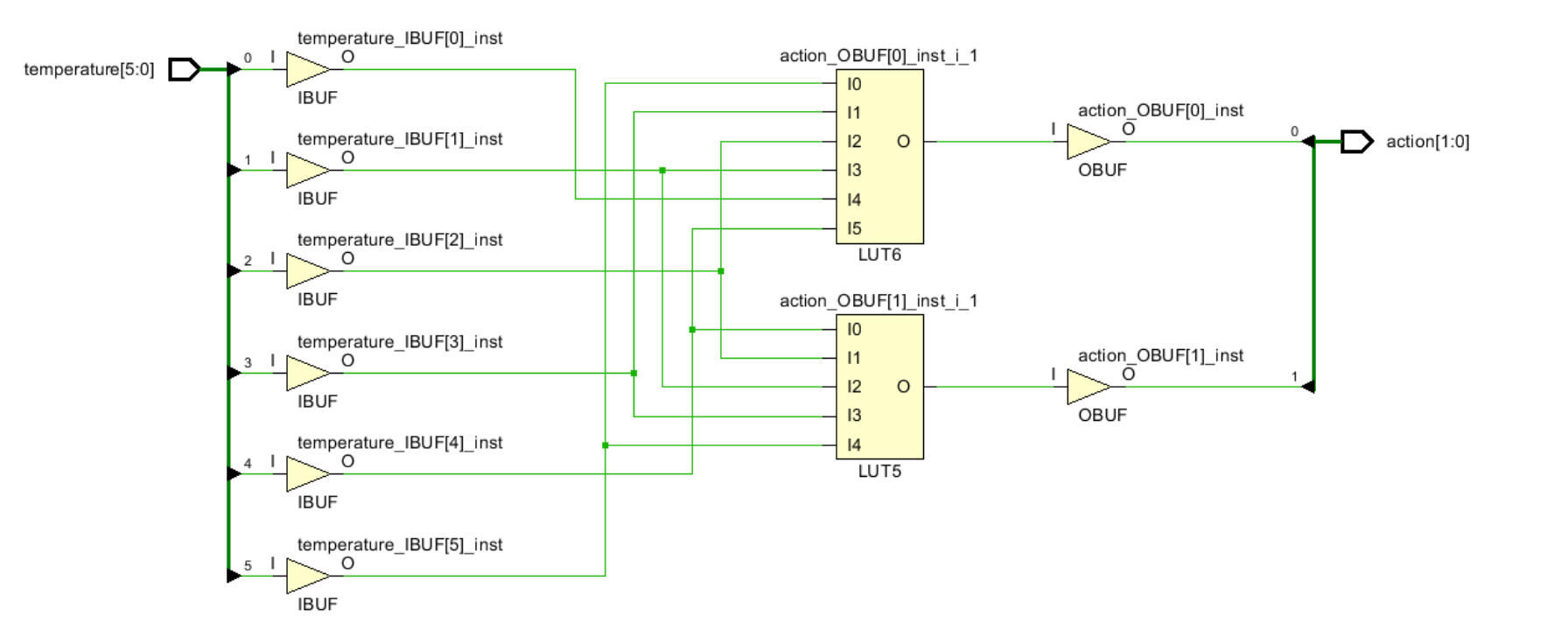

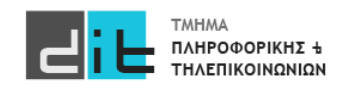

 $? \Box$ 

O.

## VHDL – Selected & Conditional assignment

#### **Synthesis**

```
1.
signal <= value when condition else … Και στις 2 περιπτώσεις είμαστε απευθείας 
                                                   στο σώμα της αρχιτεκτονικής και η εντολή 
                                                   αφορά απόδοσης τιμής σε ένα συγκεκριμένο 
                                                   σήμα
2.
with signal 1 select
signal 2<=value when (discrete signal 1 value),
… 
3.
If condition then action;elsif … else end if
4.
case signal is
when value => assignment (discrete signal value),
… 
                                                        Και στις 2 περιπτώσεις είμαστε στο σώμα 
                                                        process (ή procedure) και αφορά την 
                                                        εκτέλεση μίας η περισσότερων εντολών 
                                                        ανάλογα τη συνθήκη, και μπορεί να αφορά 
                                                        πάνω από ένα σήματα.
```
http://www.pldworld.com/\_hdl/2/\_ref/acc-eda/language\_overview/concurrent\_statements/conditional\_vs\_\_selected\_assignment.htm

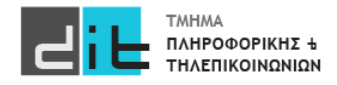

• Επιλέγει μεταξύ εισόδων δεδομένων με βάση μια είσοδο επιλογής

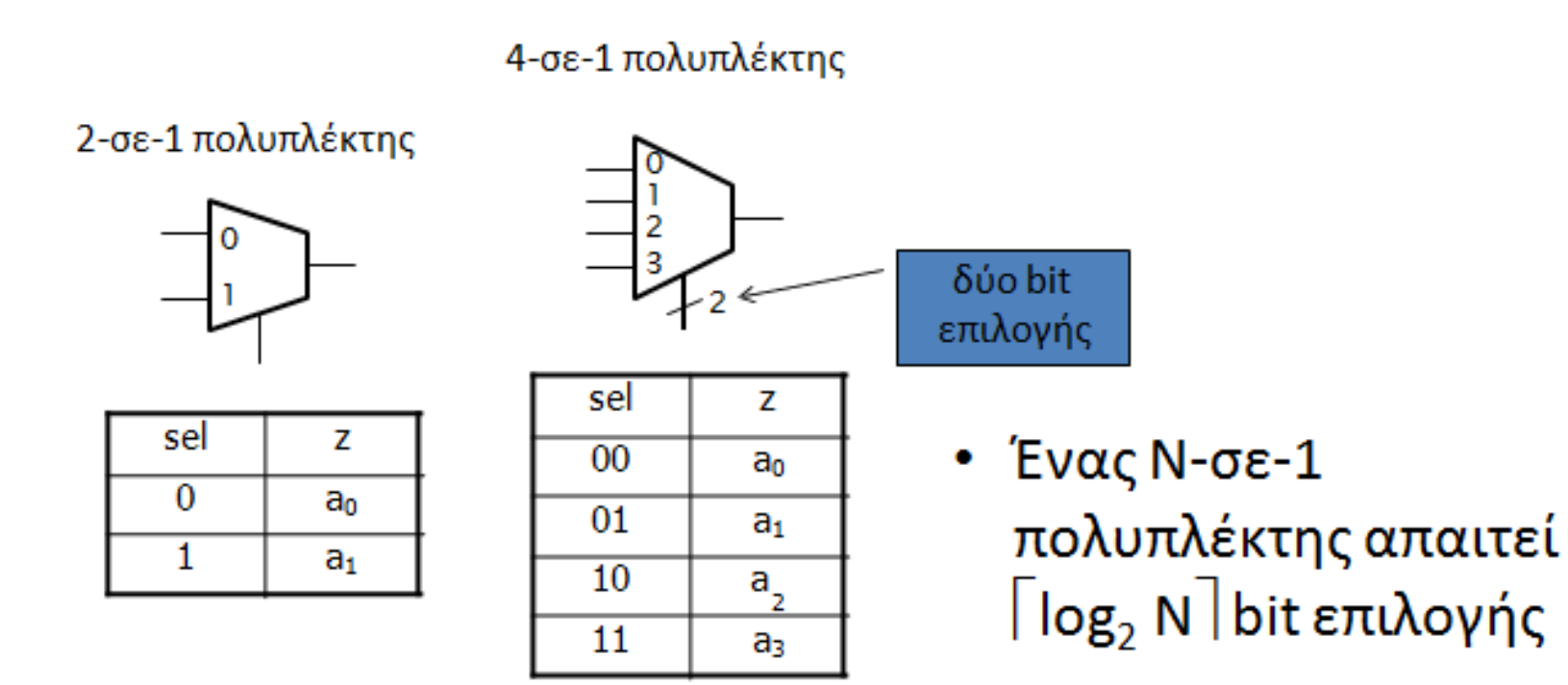

ΠΛΗΡΟΦΟΡΙΚΗΣ +

- Για να επιλέξουμε μεταξύ *N* κωδικών λέξεων των *m* bit
	- Συνδέουμε παράλληλα *m* πολυπλέκτες των *N* εισόδων

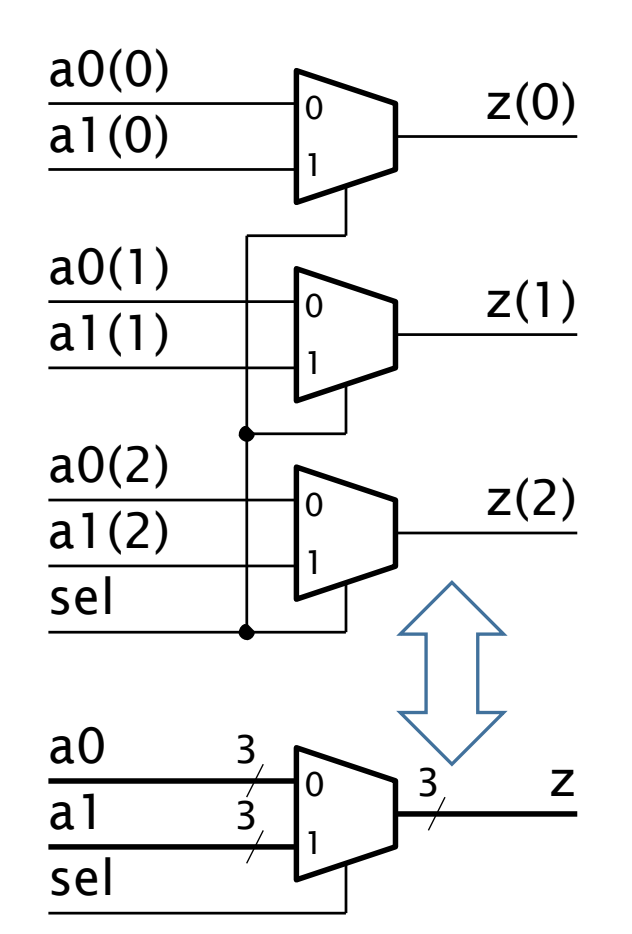

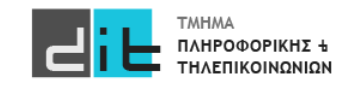

#### Entity (2to1)

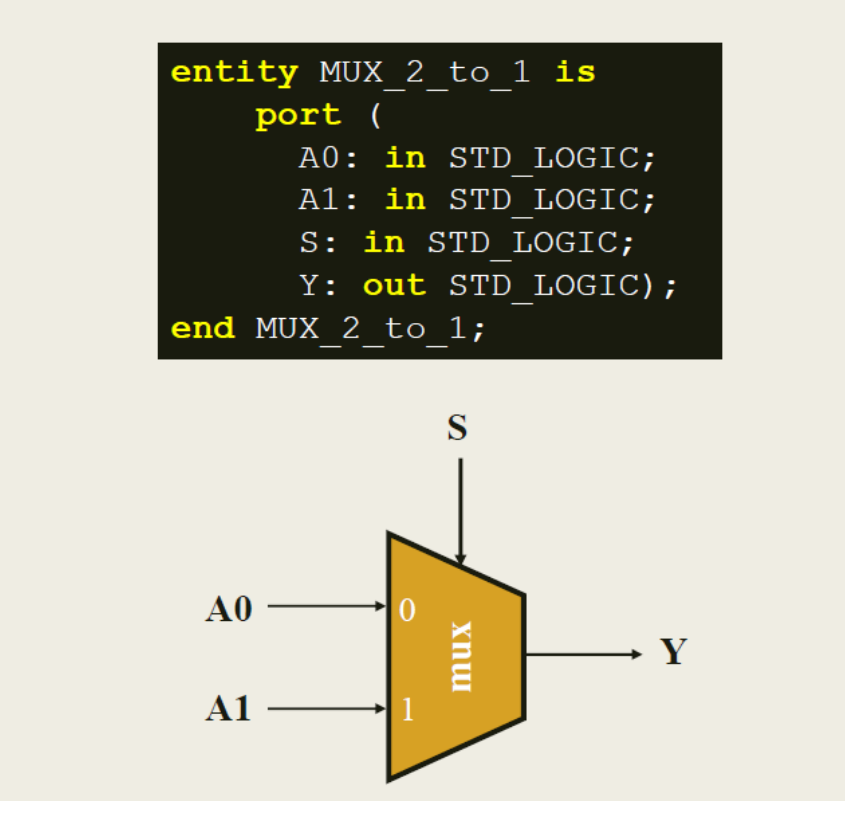

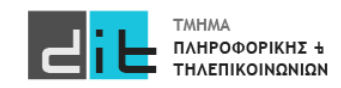

#### Architecture (2to1 - behavioral)

Περιγραφή συμπεριφοράς

```
architecture BEHAVIORAL of MUX 2 to 1 is
begin
  process (AO, AI, S)begin
    if (S = '0') then
      Y \leq A0;
    else
      Y \leq A1;
    end if;end process;
end BEHAVIORAL;
```
Στη λίστα ευαισθησίας συμπεριλαμβάνονται όλες οι είσοδοι του συνδυαστικού κυκλώματος

**y<=A0 when s='0' else A1;**

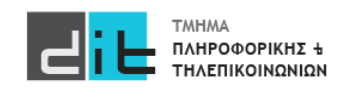

#### Architecture (2to1 - behavioral)

Η αρχιτεκτονική του πολυπλέκτη 2 σε 1 στη VHDL Περιγραφή συμπεριφοράς

**■** Σχηματικό διάγραμμα RTL

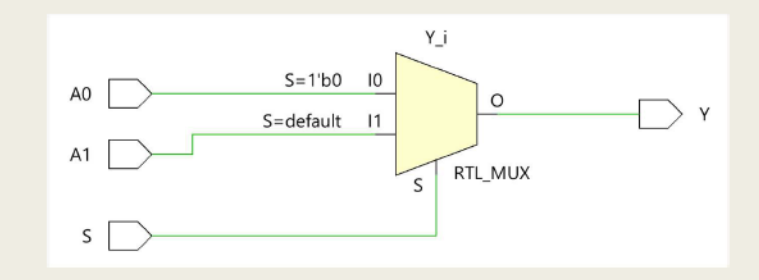

**■** Σχηματικό διάγραμμα σε τεχνολογία FPGA

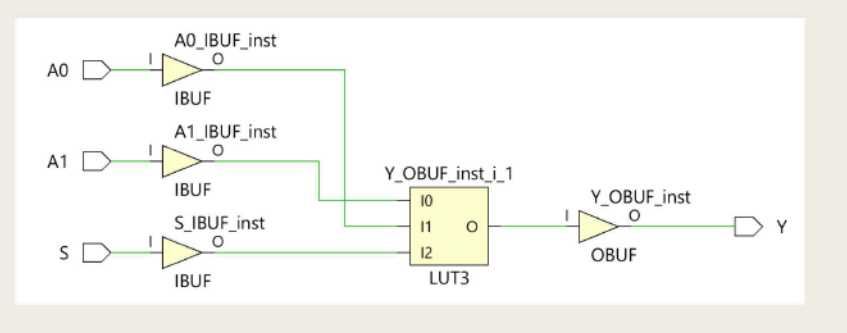

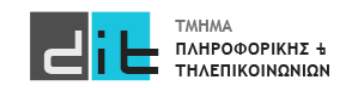

#### Υλοποίηση If

Υλοποίηση εντολής IF με τη χρήση πολυπλεκτών 2 σε 1 п

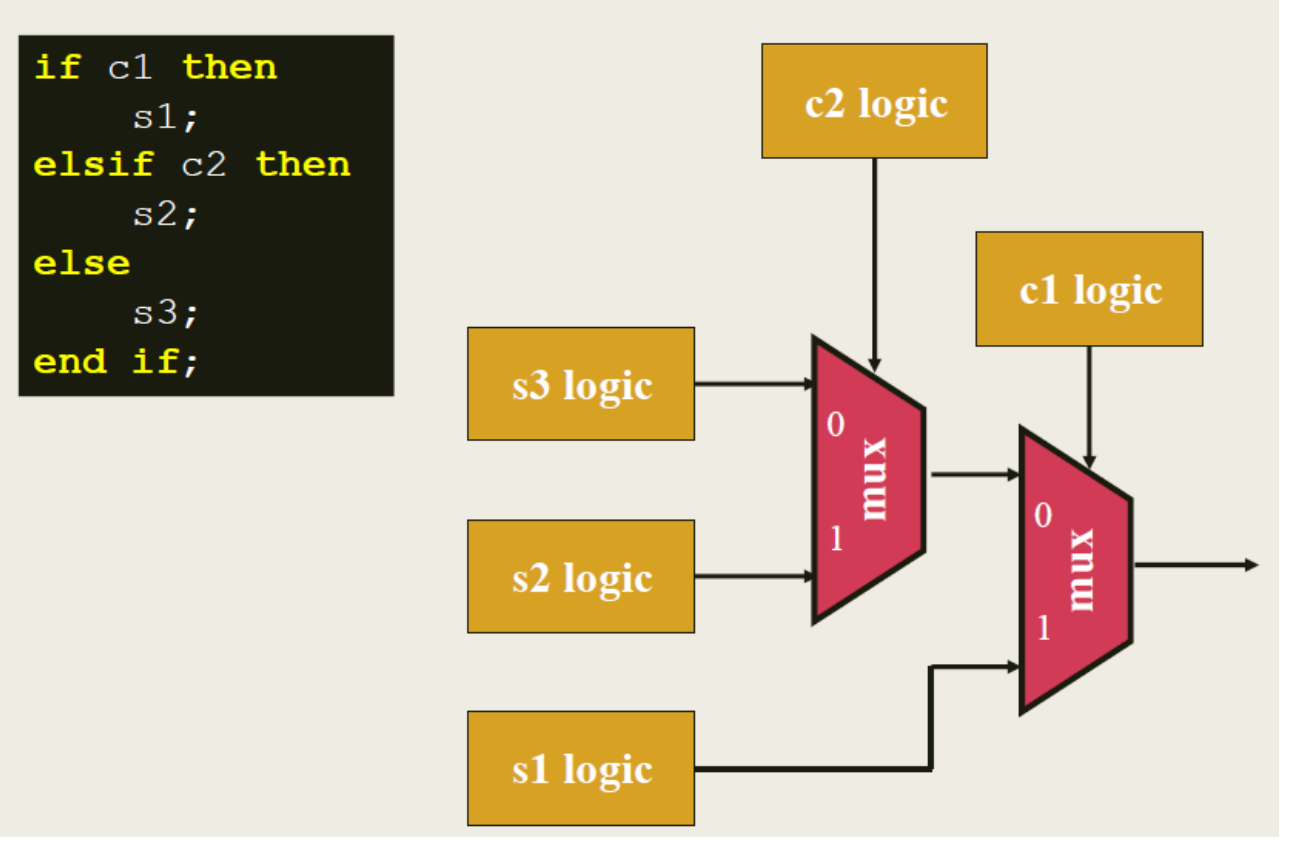

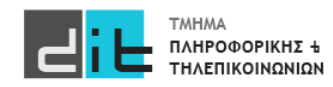

#### Entity (4to1)

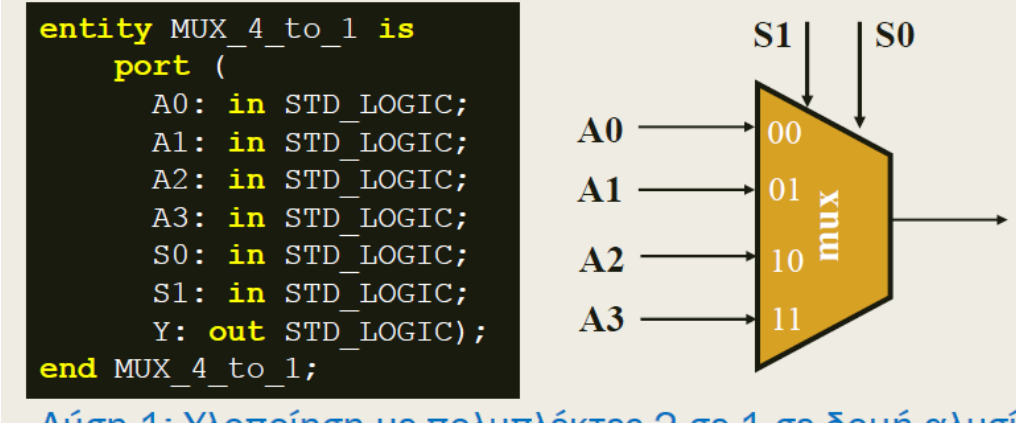

Y

Λύση 1: Υλοποίηση με πολυπλέκτες 2 σε 1 σε δομή αλυσίδας

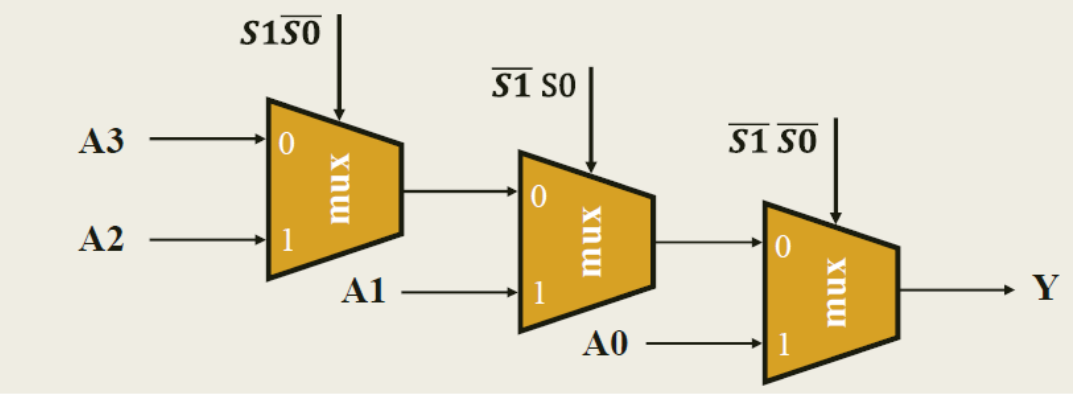

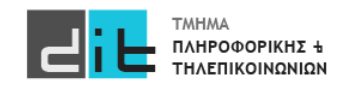

#### Architecture (4to1)

Η αρχιτεκτονική του πολυπλέκτη 4 σε 1 στη VHDL Περιγραφή συμπεριφοράς - Λύση 1

```
architecture BEHAVIORAL of MUX 4 to 1 is
begin
 process (AO, AI, A2, A3, SO, S1)begin
          (S1 = '0' and S0 = '0') then Y \leq A0;
   if a
   elsif (S1 = '0' and S0 = '1') then Y \leq A1;
   elsif (S1 = '1' and S0 = '0') then Y \leq A2;
   else
                                        Y \leq A3;
   end if;end process;
end BEHAVIORAL;
```
Στη λίστα ευαισθησίας συμπεριλαμβάνονται όλες οι είσοδοι του συνδυαστικού κυκλώματος

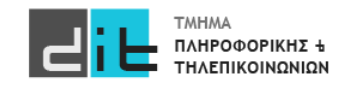

Εργαστήριο Λογικής Σχεδίασης 2023-24 Δ.Βασιλόπουλος

### Entity (4to1)

Η οντότητα του πολυπλέκτη 4 σε 1 στη VHDL

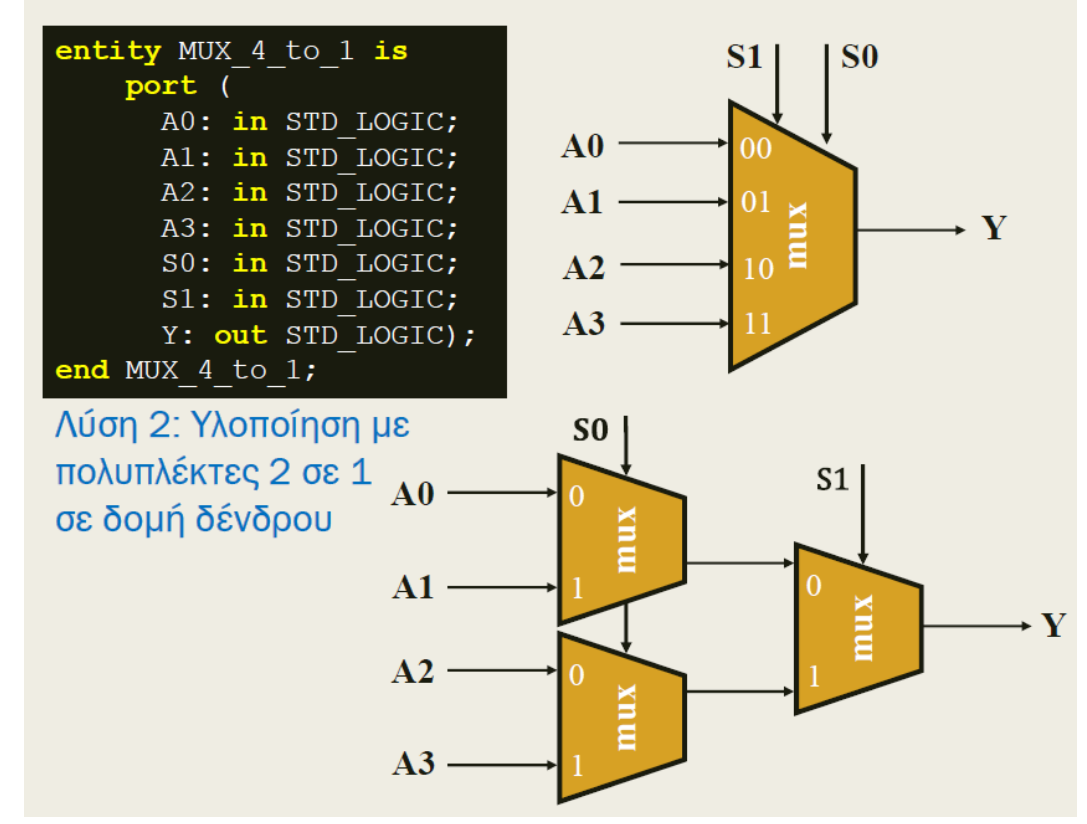

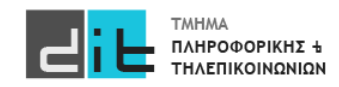

#### Architecture (4to1)

Η αρχιτεκτονική του πολυπλέκτη 4 σε 1 στη VHDL Περιγραφή συμπεριφοράς - Λύση 2

```
architecture BEHAVIORAL of MUX 4 to 1 is
begin
  process (AO, AI, A2, A3, SO, S1)begin
   if (S1 = '0') then
      if (S0 = '0') then Y \leq R0;
      else Y \leq A1;
      end if;else
      if (S0 = '0') then Y \leq A2;
      else Y \leq A3;
      end if;end if;
  end process;
end BEHAVIORAL;
```
Στη λίστα ευαισθησίας συμπεριλαμβάνονται όλες οι είσοδοι του συνδυαστικού κυκλώματος

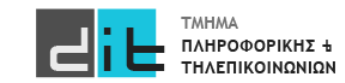

# VHDL - Περίληψη

- Τύπος Signed
- Άλλοι τύπο σημάτων
- Τελεστές
- Ολισθήσεις
- Selected Assignment
- Conditional Statements
- Διαβάζετε τις παραγράφους 2.4, 3.2 (θεωρία και VHDL) από Ashenden και 2.7, 2.8, 4.2.4, 4.2.6, 4.3, 4.5.1, 4.5.2, 4.5.3 (ΟΧΙ το κομμάτι της VERILOG) από το βιβλίο των Harris.

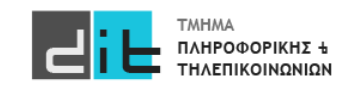